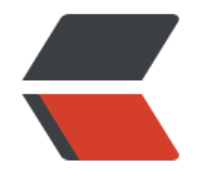

# // 2 . / /1 1 1 1 1 1 3

许可协议:[署名-相同方式共享 4.0 国际 \(CC BY-SA 4.0\)](https://ld246.com/article/1681712691437)

# **Ribbon负载均衡**

- **༼ つ ༼\_༼ ༼つ**
- **1.负载均衡原理**
- **1.1原理图**

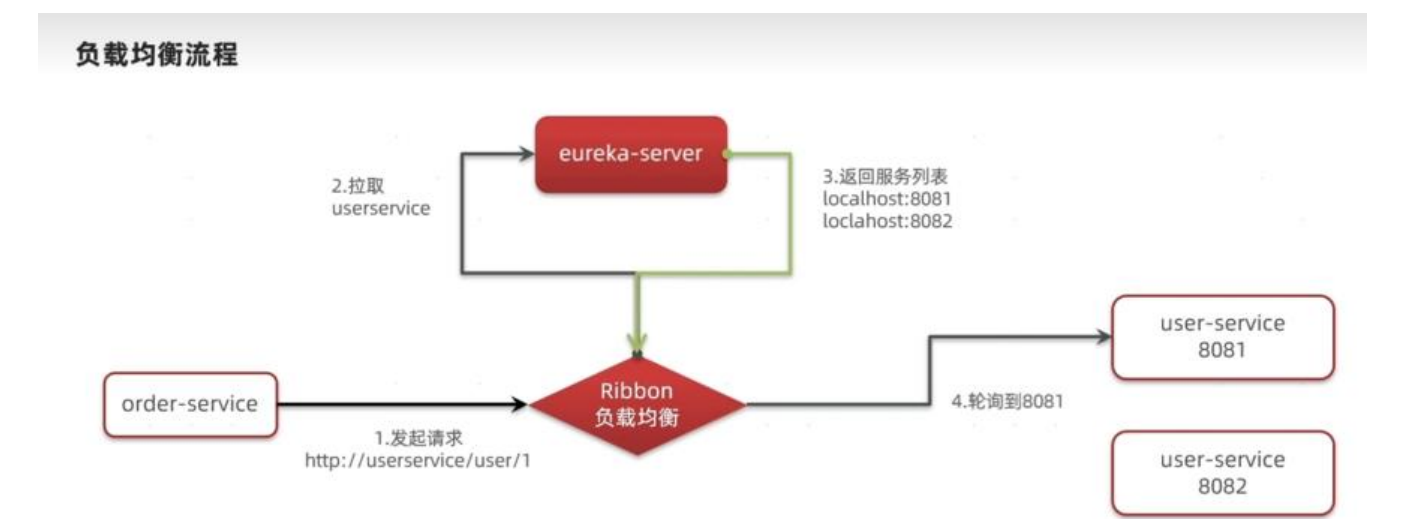

## **1.2LoadBalancerIntercepor**

```
public class LoadBalancerInterceptor implements ClientHttpRequestInterceptor {
private LoadBalancerClient loadBalancer;
private LoadBalancerRequestFactory requestFactory;
public LoadBalancerInterceptor(LoadBalancerClient loadBalancer, LoadBalancerRequestFactory requestFactory) {
    this.loadBalancer = loadBalancer;
    this.requestFactory = requestFactory;
\mathcal{P}public LoadBalancerInterceptor(LoadBalancerClient loadBalancer) {
    this(loadBalancer, new LoadBalancerRequestFactory(loadBalancer));
\overline{1}public ClientHttpResponse intercept(final HttpRequest request, final byte[] body, final ClientHttpRequestExecution execution) throws IOException {
   URI originalUri = request.getURI();
    String serviceName = originalUri.getHost();<br>Assert.state( expression:serviceName != null, message: "Request URI does not contain a valid hostname: " + originalUri);
    return (ClientHttpResponse)this.loadBalancer.execute(serviceName, this.requestFactory.createRequest(request, body, execution));
\lambda\,● request.getURI():获取请求uri,本例中就是 http://user-service/user/8
            \ddots 0
```
### **1.3LoadBalancerClient**

 $\bullet$ . LocaldBalancer.execute():  $\bullet$ 

的是,我们继续是一些人的人的人。<br>LoadBalancer(LoadBalancerClient),我们继续跟入。

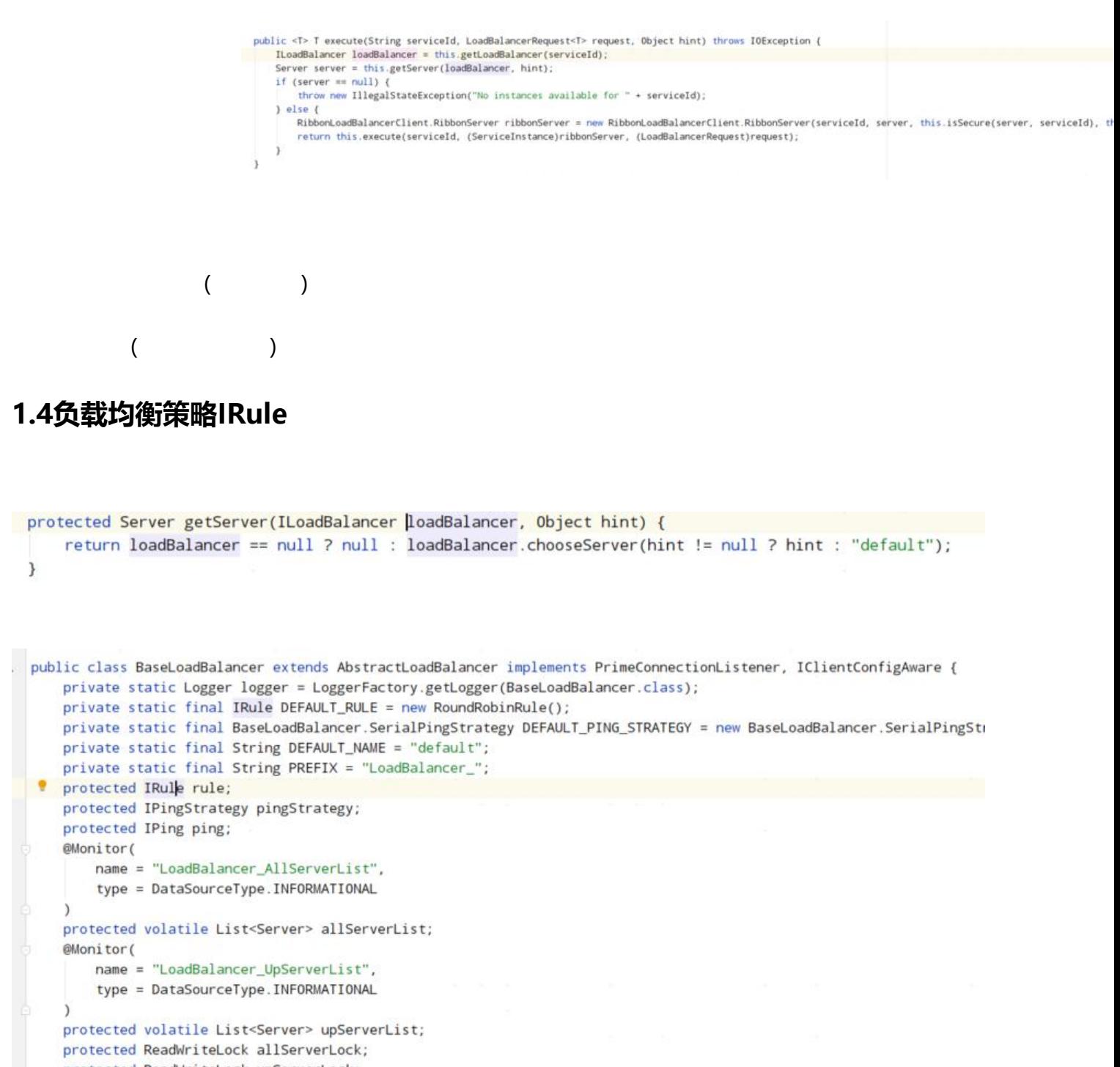

protected ReadWriteLock upServerLock; protected String name;

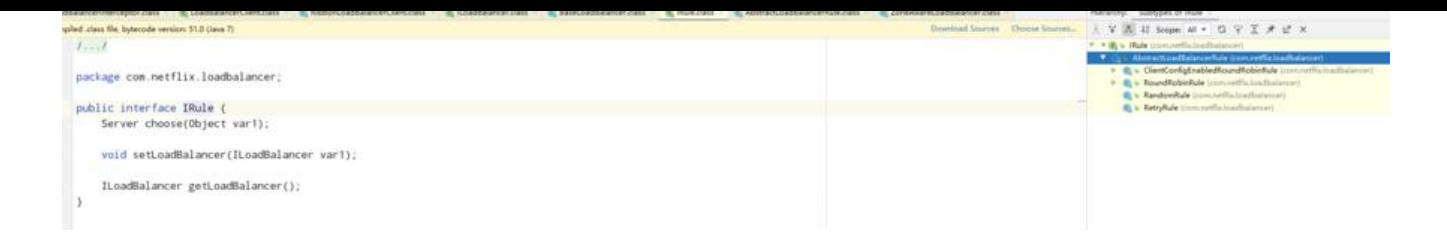

# **1.5总结**

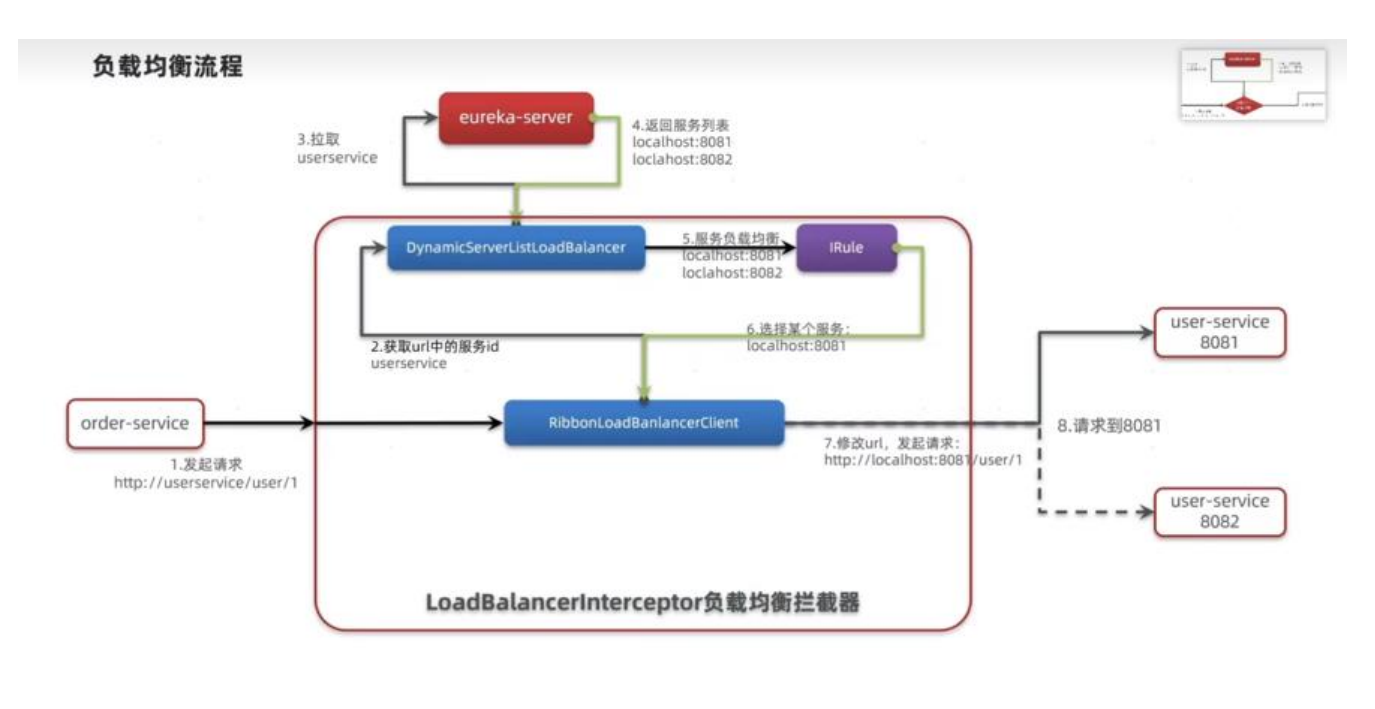

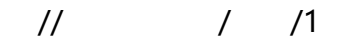

 $R$  RibbondLoadBalancerClient  $R$  and  $R$  user-service  $R$  user-service  $\mathbb{R}$ 

● DynamicServerListLoadBalancer根据user-service到eureka拉取服务列表

 $\overline{0}$  1

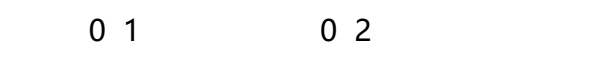

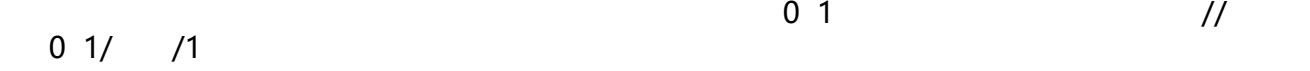

 $\Box$ carta $\Box$ carta $\Box$ c lue\_carbusminibustrolleybus mbulancefire\_enginetruck rticulated and the community of  $\Box$  $\Box$ ncoming\_busbike

**╰(***°▽°***)╯**

### **2.负载均衡策略**

## **2.1基本规则**

#### 负载均衡策略

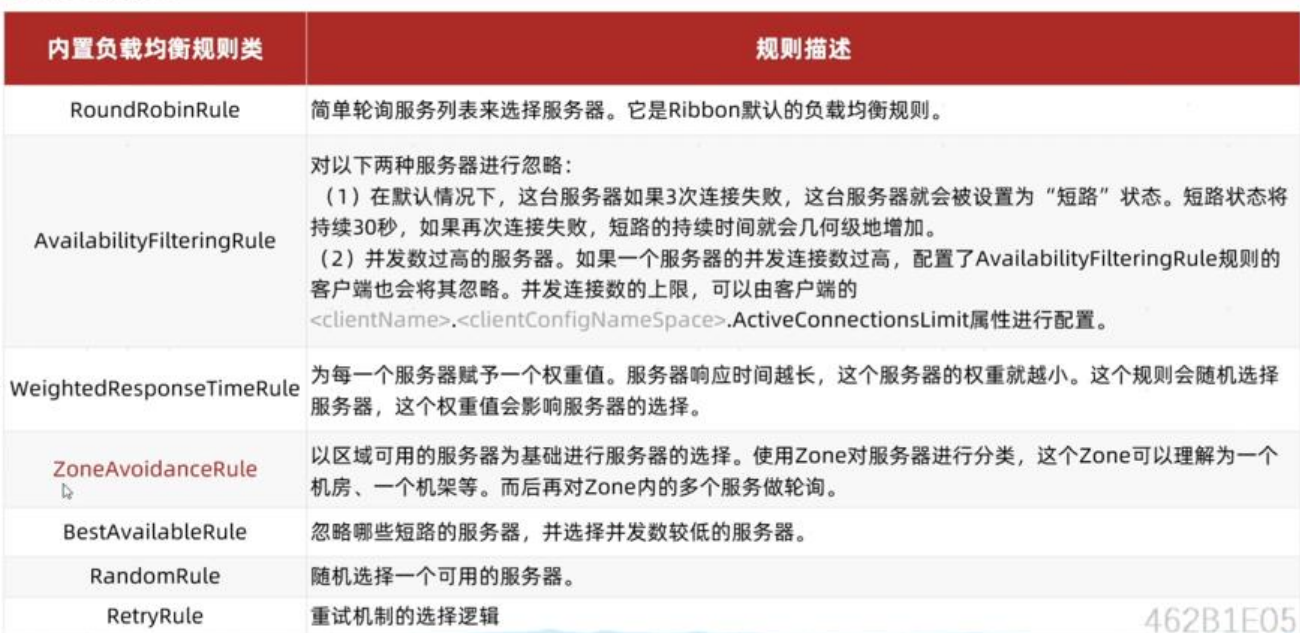

#### **内置负载均衡规则类 规则描述**

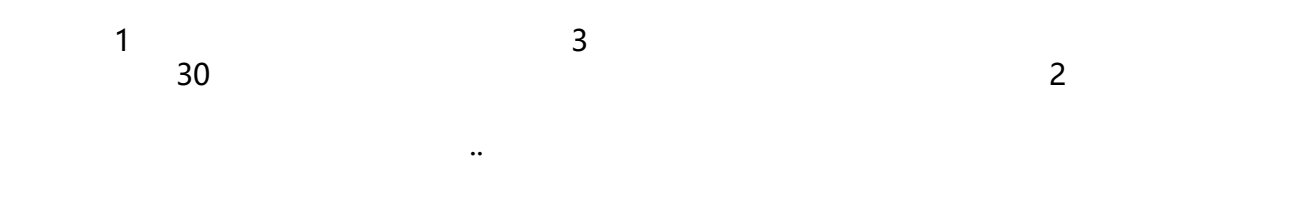

#### ZoneAvoidanceRule

**2.2自定义负载均衡策略**

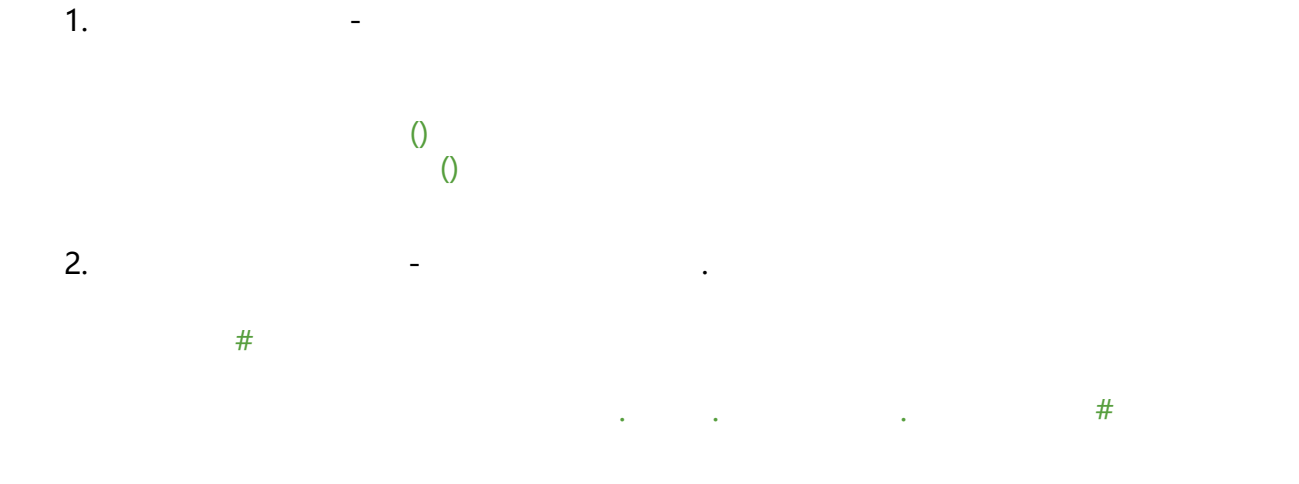

**注意**,一般用默认的负载均衡规则,不做修改。

# **3.饥饿加载**

eager-load: